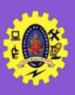

# **SNS COLLEGE OF TECHNOLOGY**

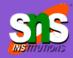

Re-accredited by NAAC with A+ grade, Accredited by NBA(CSE, IT, ECE, EEE & Mechanical)
Approved by AICTE, New Delhi, Recognized by UGC, Affiliated to Anna University, Chenna

### **SQL** - Queries

**COURSE**: 23CAT- Database Management System

**UNIT I**: Introduction

**CLASS**: I Semester / I MCA

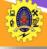

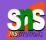

■ Basic Query Structure

select  $A_1, A_2, ..., A_n$ from  $r_1, r_2, ..., r_m$ where P

 $A_i$  represents an attribute  $R_i$  represents a relation P is a predicate.

- ☐ The result of an SQL query is a relation
- □ select clause lists the attributes desired in the result of a query
- ☐ To force the elimination of duplicates, insert the keyword **distinct** after select
- ☐ The keyword all specifies that duplicates should not be removed

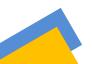

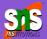

An asterisk in the select clause denotes "all attributes"

- where clause specifies conditions
- Conditions can be combined using the logical connectives and, or, and not

- select clause can contain arithmetic expressions
- Rename expression using the **as** clause
- from clause lists the relations

SQL allows renaming relations and attributes using the **as** clause:

old-name as new-name

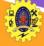

**select distinct** *dept name* **from** *instructor* 

select all dept name from instructor

select name, course\_id from instructor, teaches where instructor.ID = teaches.ID select name, course\_id from instructor , teaches
where instructor.ID = teaches.ID and instructor.
dept\_name = 'Art'

select name from instructor where salary **between** 90000 **and** 100000

select name, course\_id from instructor,
teaches where (instructor.ID, dept\_name) =
(teaches.ID, 'Biology');

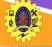

#### **String Operations**

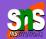

- ☐ string-matching operator for comparisons on character strings
- operator **like** uses patterns that are described using two special characters:
  - percent (%). The % character matches any substring underscore (\_). The \_ character matches any character
- Example

select name from instructor
where name like '%dar%'

- Intro%' matches any string beginning with "Intro"
- '\_\_\_' matches any string of exactly three characters.
- '\_\_\_%' matches any string of at least three characters
- concatenation (using "||")

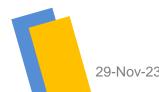

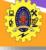

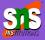

- ☐ List in alphabetic order the names of all instructors
  - select distinct name from instructor order by name
- ☐ We may specify *desc* for descending order or *asc* for ascending order, for each attribute; ascending order is the default.
  - Example: order by name desc
- ☐ Can sort on multiple attributes
  - Example: order by dept\_name, name

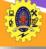

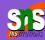

■Find courses that ran in Fall 2009 or in Spring 2010

```
(select course_id from section where sem = 'Fall' and year = 2009)
union
(select course_id from section where sem = 'Spring' and year = 2010)
```

■ Find courses that ran in Fall 2009 and in Spring 2010

```
(select course_id from section where sem = 'Fall' and year = 2009)
intersect
(select course_id from section where sem = 'Spring' and year = 2010)
```

Find courses that ran in Fall 2009 but not in Spring 2010

```
(select course_id from section where sem = 'Fall' and year = 2009)
except
(select course_id from section where sem = 'Spring' and year = 2010)
```

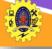

#### **Aggregate functions**

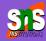

avg: average value

min: minimum value

max: maximum value

sum: sum of values

count: number of values

**group by**: group items

select avg (salary) from instructor
where dept\_name= 'Comp. Sci.';c

**select count (distinct** *ID***) from** *teaches* 

where semester = 'Spring' and year = 2010

select count (\*) from course;

select dept\_name, avg (salary) as avg\_salary from instructor group by dept\_name

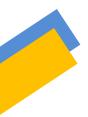

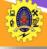

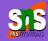

```
create table student (
ID varchar(5),
name varchar(20) not null,
dept_name varchar(20),
tot_cred numeric(3,0),
primary key (ID), foreign key
(dept_name) references department);
```

```
create table takes (
    ID
               varchar(5),
    course id varchar(8),
    sec id varchar(8),
    semester varchar(6),
    year
                numeric(4,0),
    grade varchar(2),
      primary key (ID, course id, sec id,
semester, year),
      foreign key (ID) references student,
   foreign key (course id, sec id, semester,
year) references section);
```

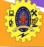

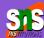

☐ Insert

insert into instructor values ('10211', 'Smith', 'Biology', 66000);

- ☐ Delete
  - Remove all tuples from the student relation

delete from student

Drop Table

drop table r

**☐** Alter

alter table r add A D

- where A is the name of the attribute to be added in r and D is the domain of A.
- All exiting tuples in the relation are assigned null as the value for the new attribute.

alter table r drop A

- where A is the name of an attribute of relation r
- Dropping of attributes not supported by many databases.

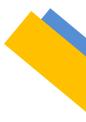

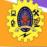

## **Architectural Design Challenges**

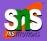

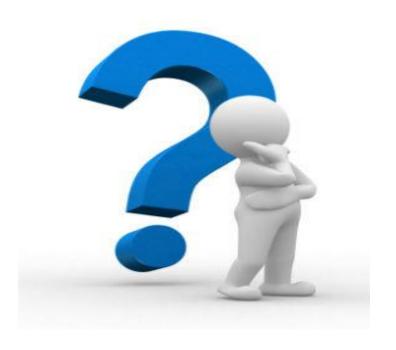